## UG NX8

## UG NX 8

- 13 ISBN 9787115310521
- 10 ISBN 7115310521

出版时间:2013-4

CAX

页数:342

版权说明:本站所提供下载的PDF图书仅提供预览和简介以及在线试读,请支持正版图书。

## www.tushu000.com

UG NX 8

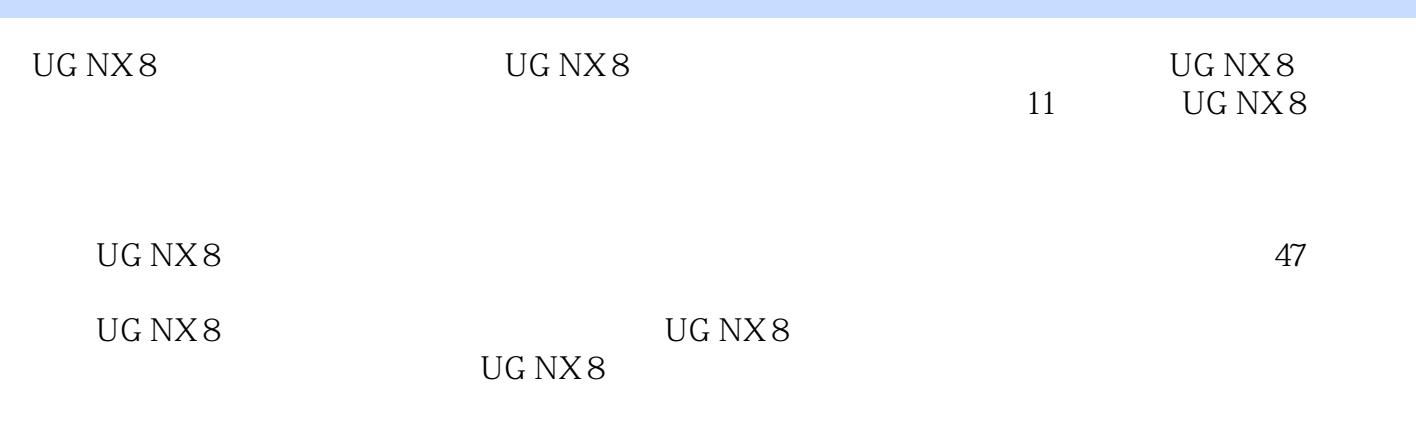

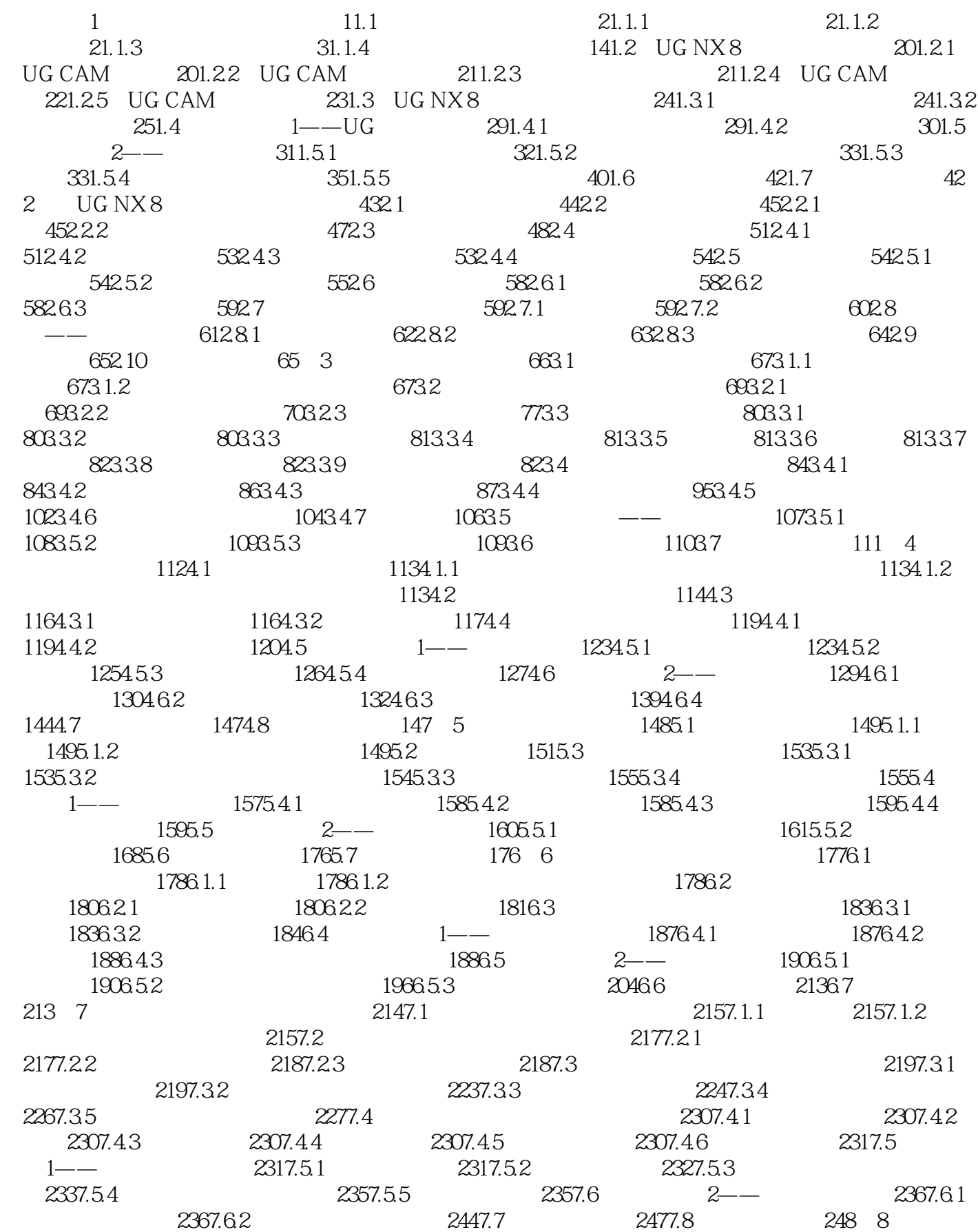

## UG NX 8

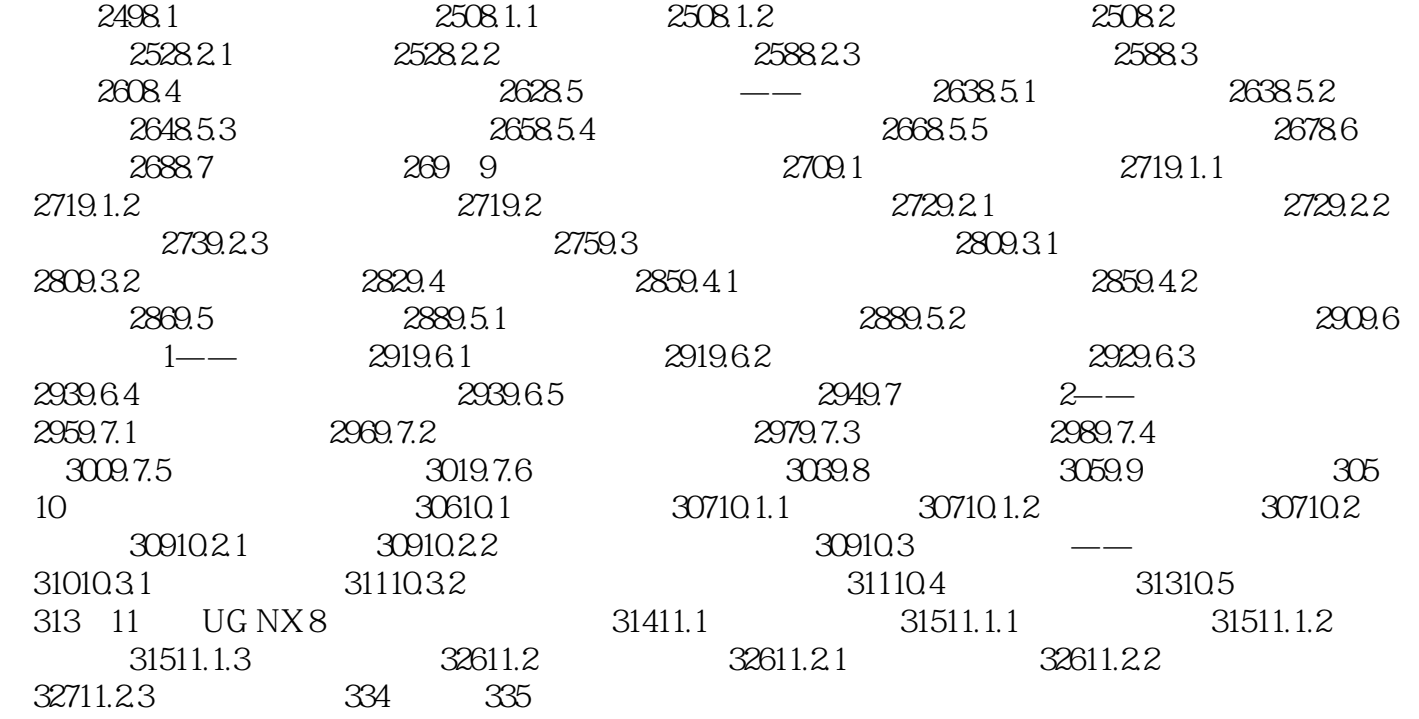

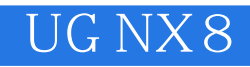

易学:400多页文本详解基本的概念、原理,以及操作步骤。实用:47个实战案例全面讲解UG NX 8在

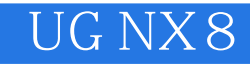

本站所提供下载的PDF图书仅提供预览和简介,请支持正版图书。

:www.tushu000.com